## How to connect Whity\_UMEDA\_Free\_Wi-Fi (Android)

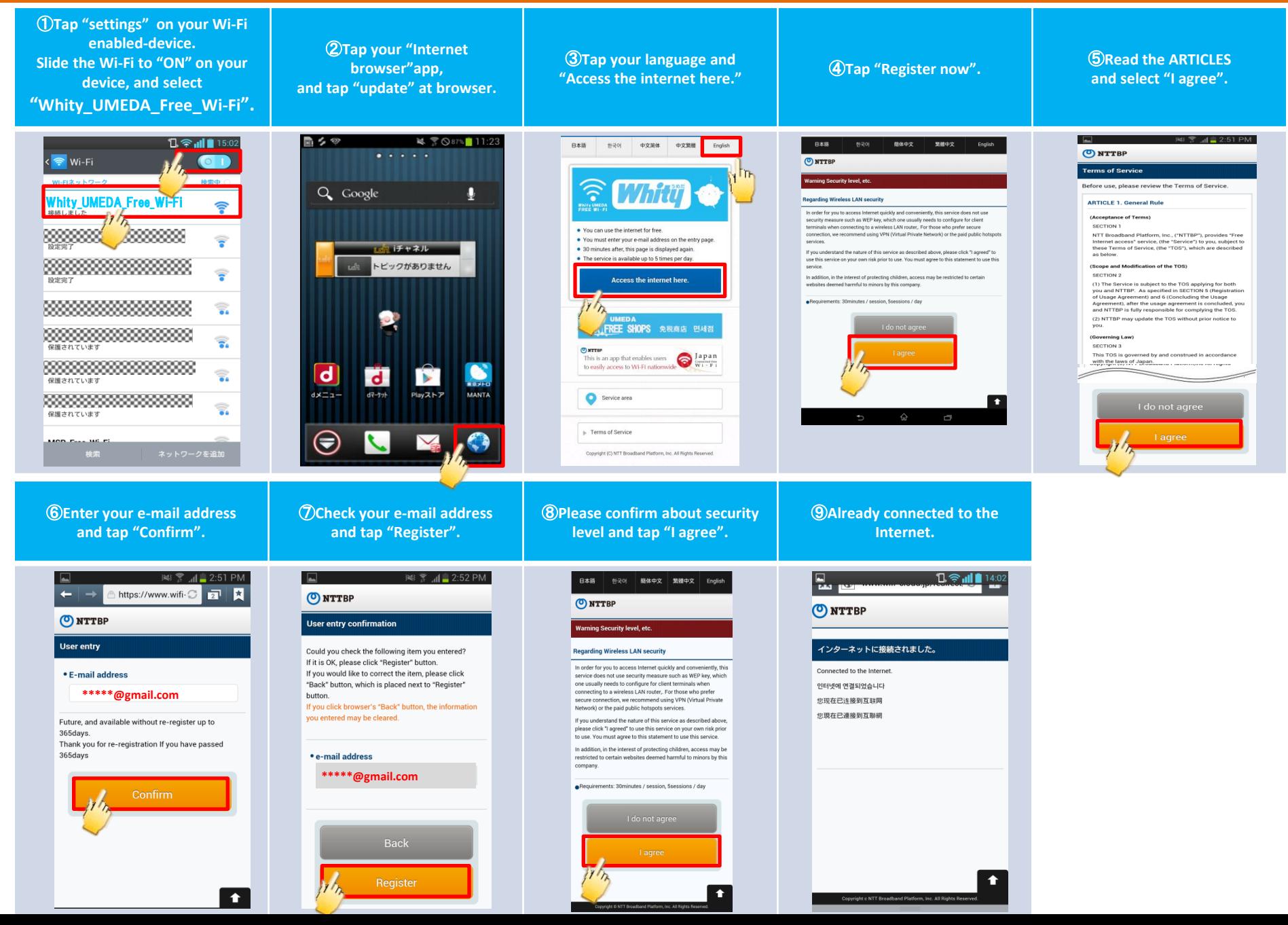

## How to connect Whity\_UMEDA\_Free\_Wi-Fi (iOS)

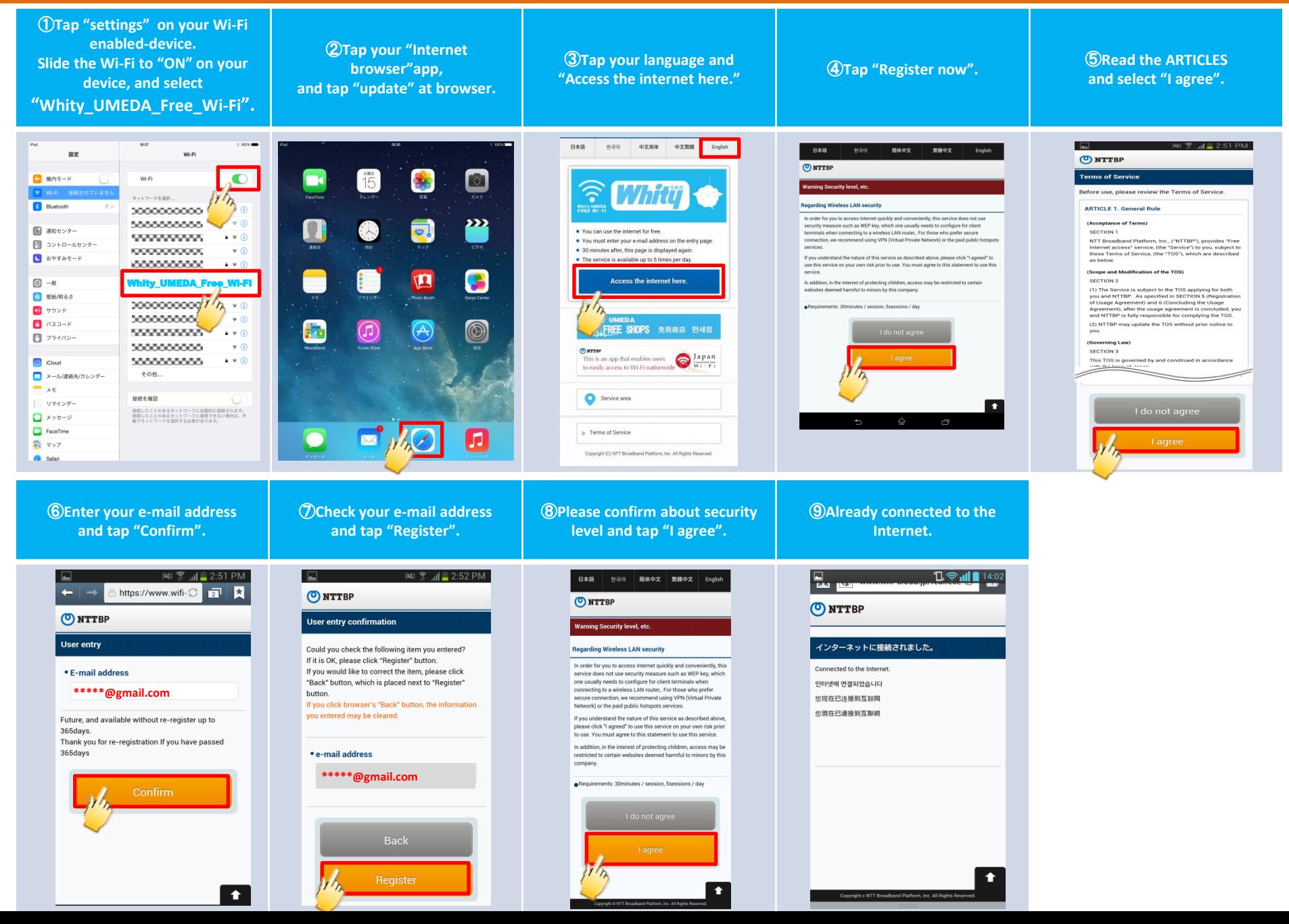